**BUENOS AIRES PROVINCIA** 

Dirección General de Cultura y Educación Subsecretaria de Educación Dirección Provincial de Proyectos especiales Dirección de Formación Continua

# **Descarga de Video con**

# **Atube Catcher**

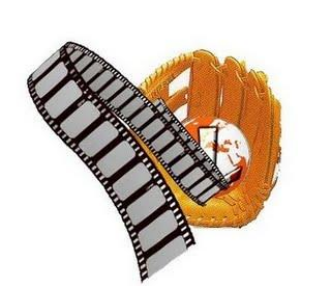

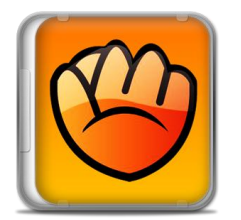

Dirección General de Cultura y Educación Subsecretaria de Educación Dirección Provincial de Provectos especiales Dirección de Formación Continua

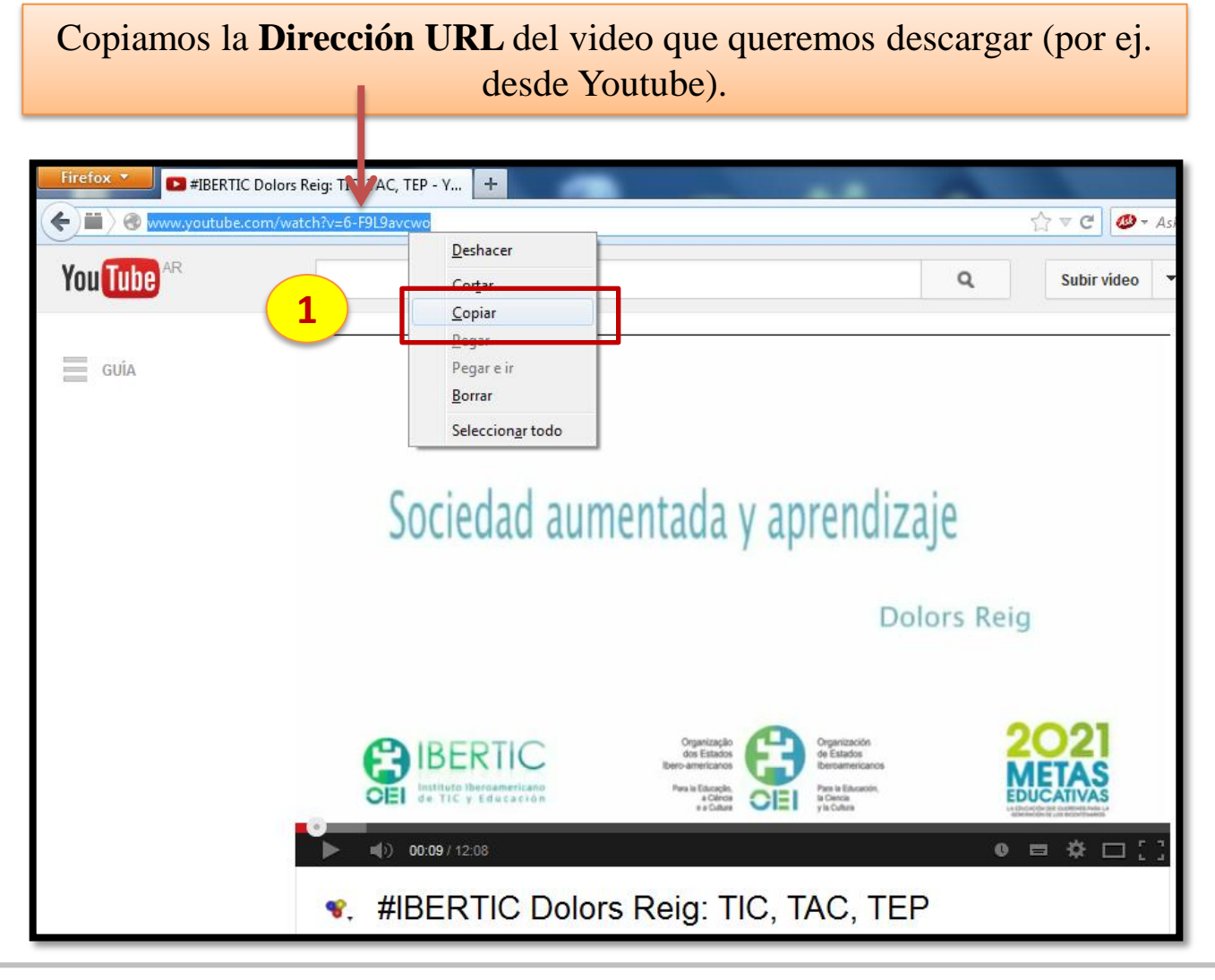

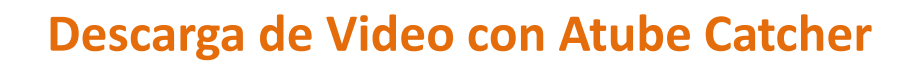

Dirección General de Cultura y Educación Subsecretaria de Educación Dirección Provincial de Proyectos especiales Dirección de Formación Continua

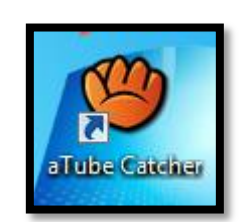

**2**

Abrimos Atube Catcher desde el icono del **Escritorio de la PC.**

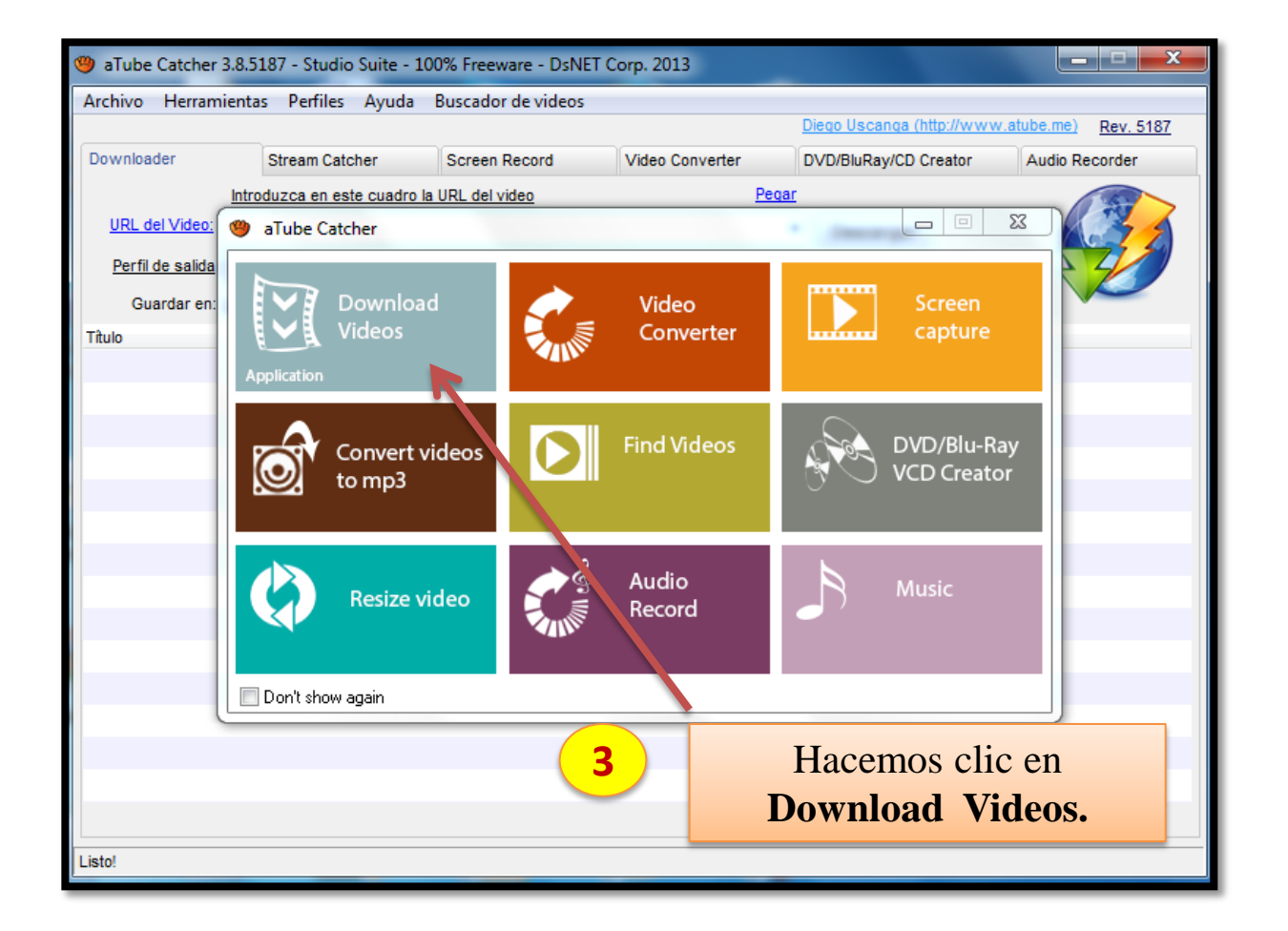

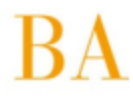

Dirección General de Cultura y Educación<br>Subsecretaria de Educación Dirección Provincial de Proyectos especiales Dirección de Formación Continua

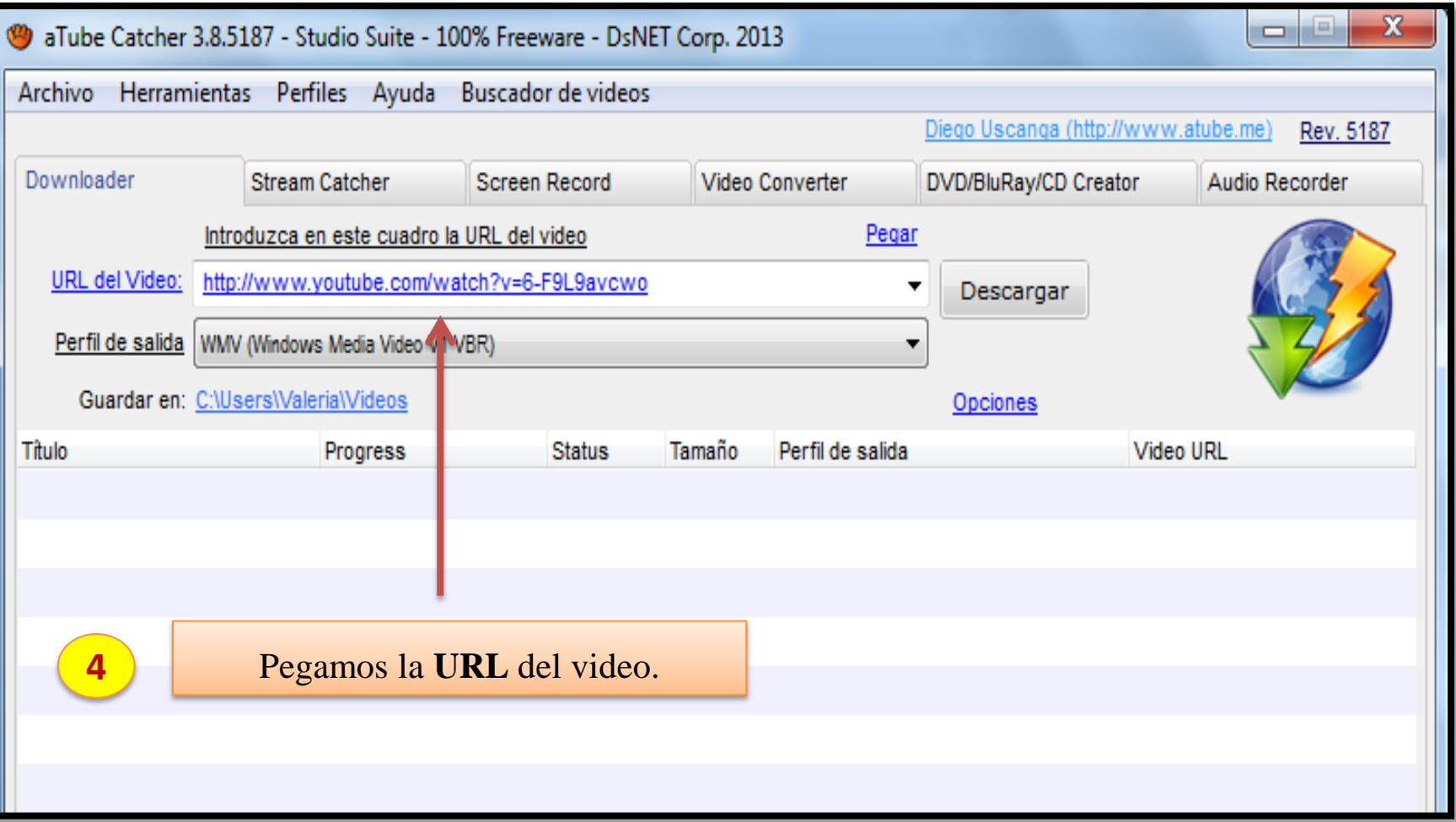

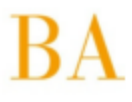

Dirección General de Cultura y Educación<br>Subsecretaria de Educación Dirección Provincial de Proyectos especiales Dirección de Formación Continua

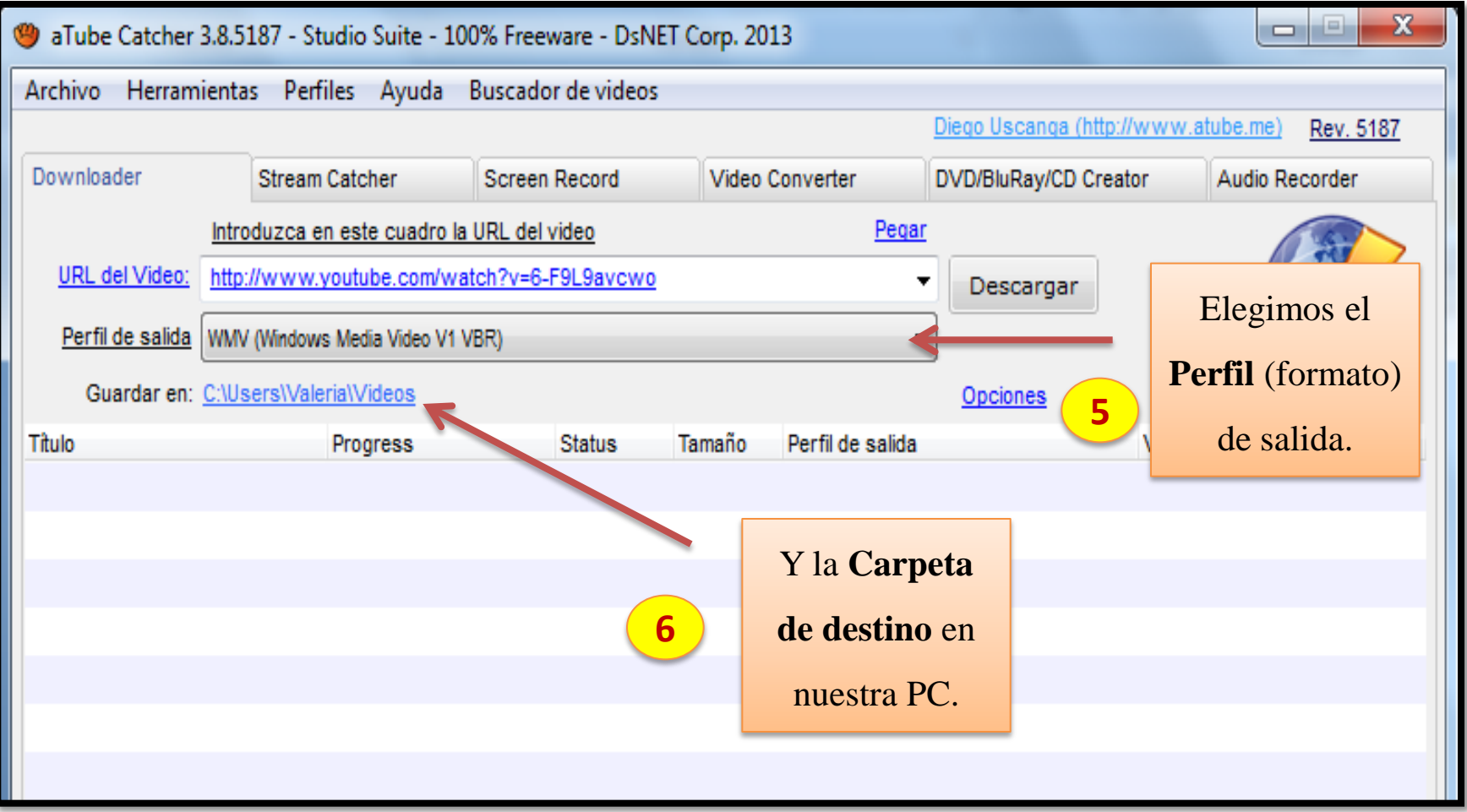

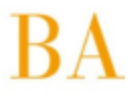

Dirección General de Cultura y Educación<br>Subsecretaria de Educación Dirección Provincial de Proyectos especiales Dirección de Formación Continua

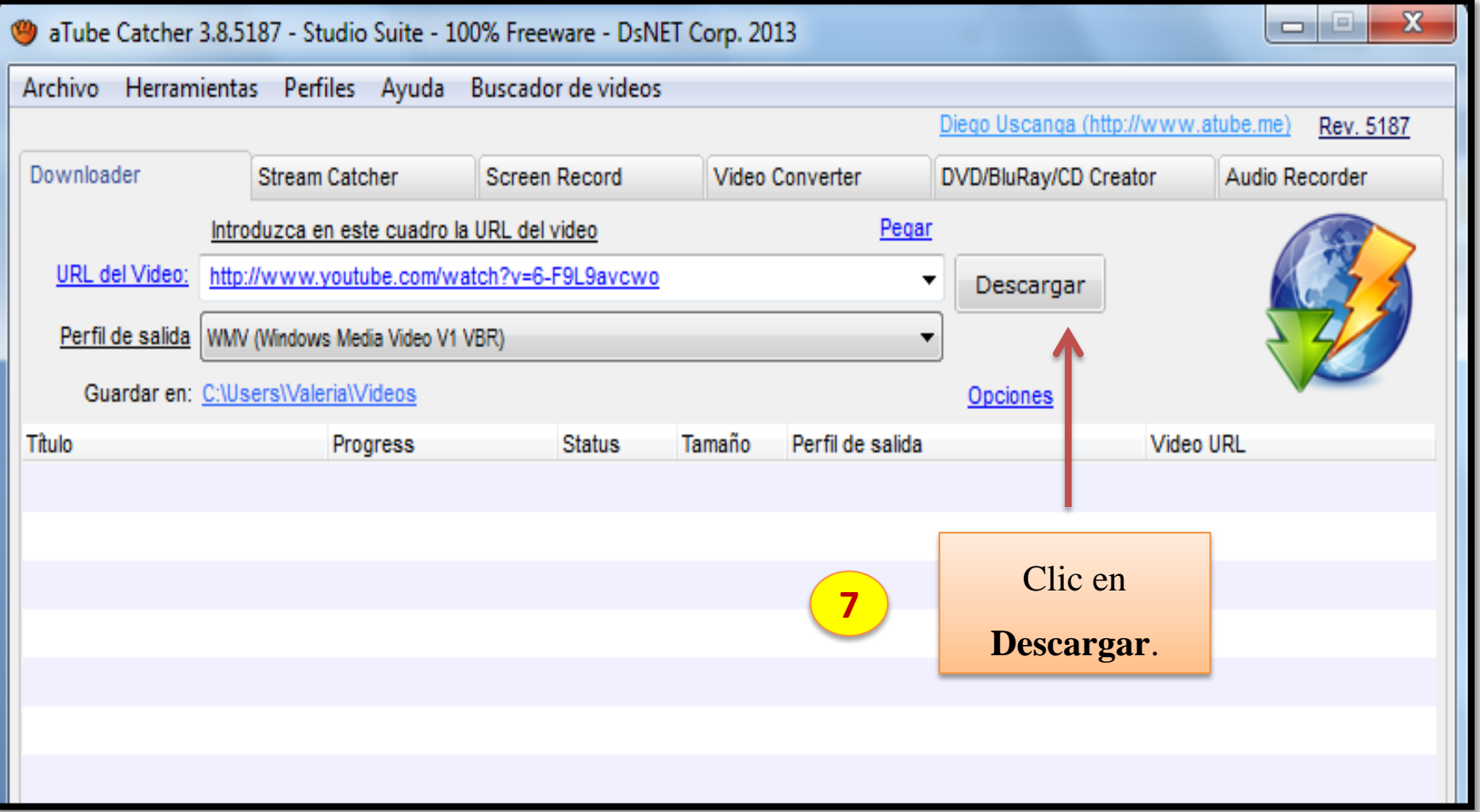

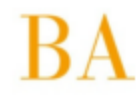

Dirección General de Cultura y Educación<br>Subsecretaria de Educación Dirección Provincial de Proyectos especiales Dirección de Formación Continua

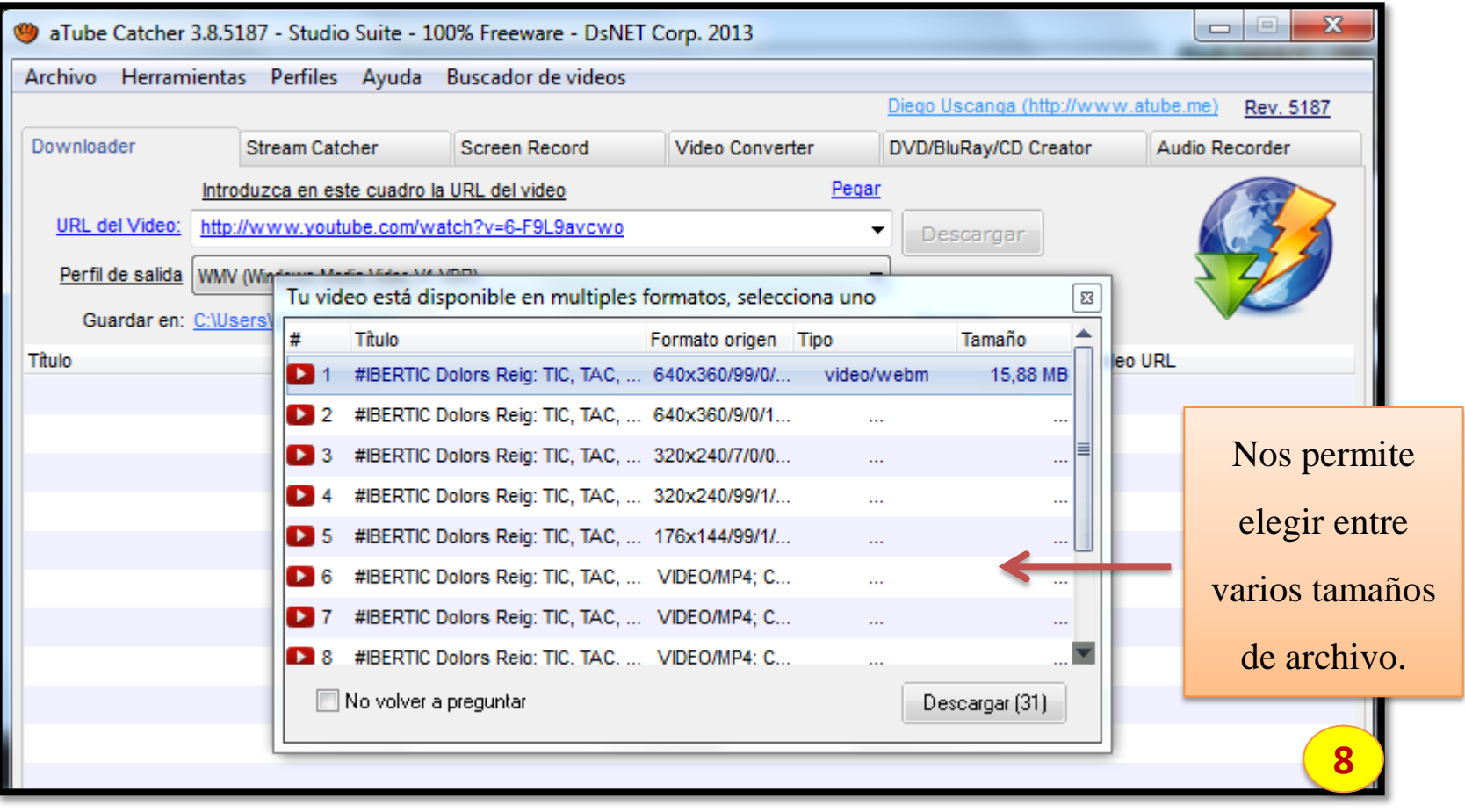

Dirección General de Cultura y Educación Subsecretaria de Educación Dirección Provincial de Proyectos especiales Dirección de Formación Continua

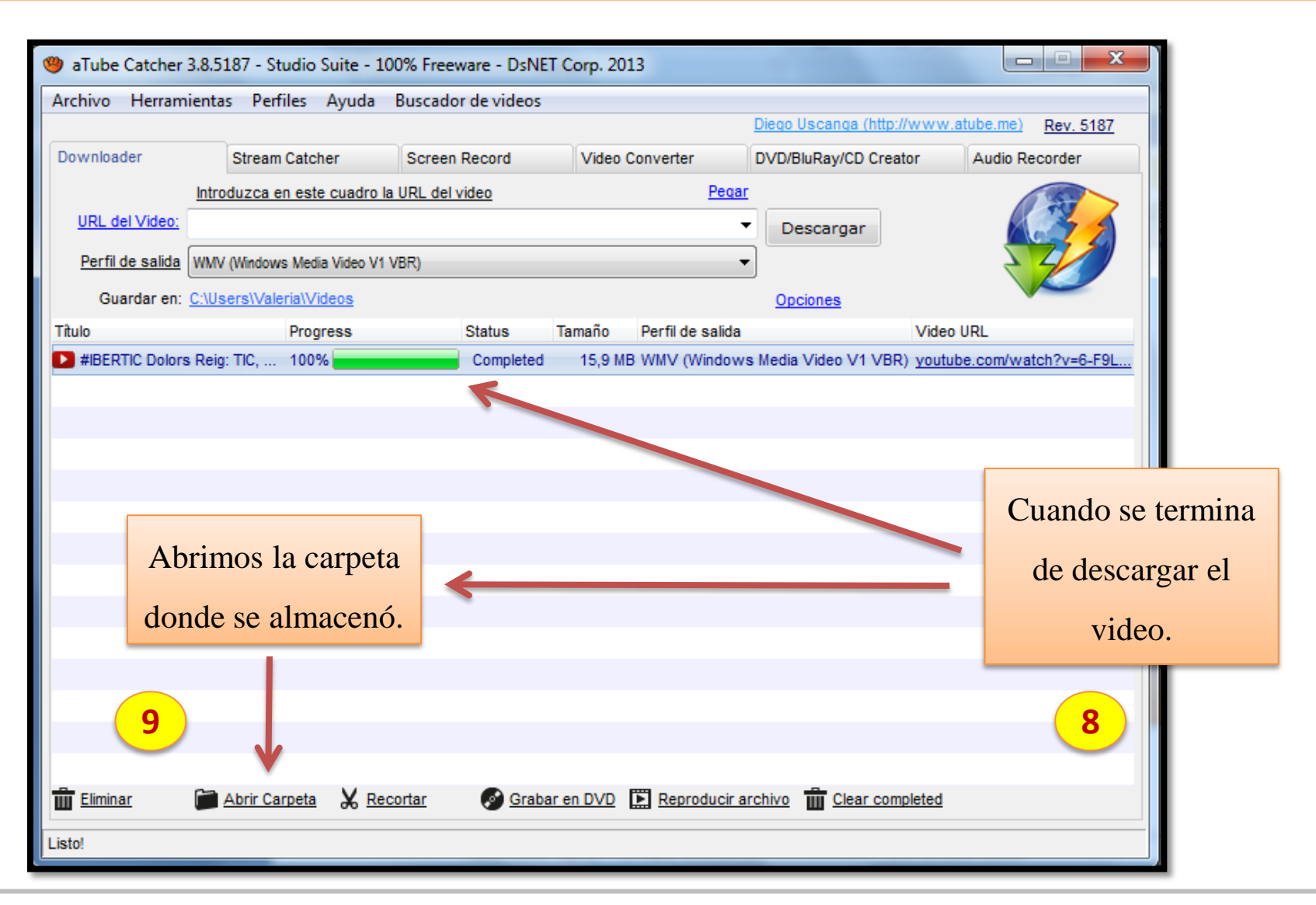

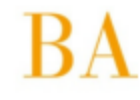

Dirección General de Cultura y Educación Subsecretaria de Educación Dirección Provincial de Proyectos especiales Dirección de Formación Continua

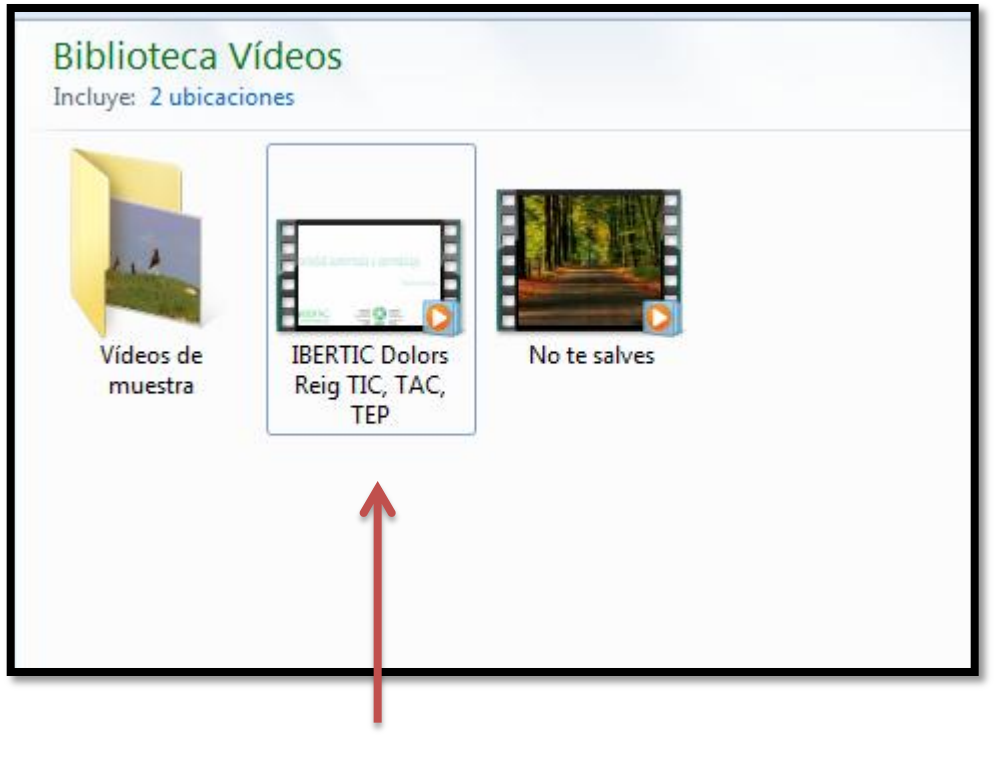

**10** Y encontramos el video descargado.